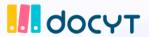

## The Docyt Cheat Sheet For Business Owners

| Daily Tasks |                                                                                                    |  |
|-------------|----------------------------------------------------------------------------------------------------|--|
|             | Check and respond to open items on your <u>Task Dashboard</u> .  Respond to flagged transactions.  Reconnect bank & credit card accounts if they become disconnected.  Upload and approve invoices.  Pay bills.  Mark Invoices as Paid (if not paid through Docyt)                                                                                                    |  |
|             | Upload and approve credit card/ business receipts.  Validate Revenue Data: Confirm revenue was uploaded from prior week in "Daily Reports"                                                                                                    |  |
|             | Non-Expense Withdrawals: For non-expense transactions such as owner equity deposits and/or withdrawals, you can attach documents from Business Mailroon to the transaction in Reconciliation Center.                                                                                                    |  |
|             | Verify & pay employee expense reports.  nly Tasks                                                                                                    |  |
|             | Vendor Documentation: Upload vendors' W9 forms for simplified 1099 reports. Submit end-of-month statements. (Bank, credit card statements, etc.) Upload bank and credit card statements and do Bank feed verification. Journal Entries for balance sheet accounts (excluding bank and credit card accounts). Payroll journal entries. Depreciation/Amortization journal entries. Inventory adjustment journal entries. |  |
| As Needed   |                                                                                                    |  |
|             | Add employees' corporate cards to Docyt.  Add new bank accounts.  Add new credit cards.  Maintain a clutter-free financial profile by archiving unused cards.                                                                                                    |  |

Access essential business reports whenever required:

| Reports                            |
|------------------------------------|
| SaaS Reports                       |
| Hospitality Reports                |
| UPS® Store Reports                 |
| Quick Service Restaurants Reports  |
| Multi-Entity / Multiple Businesses |